# **ProDeploy Plus for PowerProtect DD (Base)**

#### **型号:PS-PDP-PPDDIBDP、PS-PDP-PPDDPHDP**

#### **服务描述**

ProDeploy Plus for PowerProtect DD 服务可部署 PowerProtect DD 解决方案。本服务包括硬 件安装以及 PowerProtect DD 软件的部署和配置。

**PS-PDP-PPDDIBDP - ProDeploy Plus for PowerProtect DD (Base)**

本服务产品可将 PowerProtect DD 数据保护专用存储设备安装到客户的备份环境中。本服务由 Dell EMC 服务人员或授权代理执行。

**PS-PDP-PPDDPHDP- ProDeploy Plus for PowerProtect DD Pre Racked System** 本服务可将预架装 DD 数据保护专用存储设备和盘架安装到客户的备份环境中。本服务产品可 交付 DD 预架装系统控制器以及多达 12 个预架装扩展存储盘架的设计、安装和实施。本服务仅 限提供为期一天的现场安装和活动。本服务包含最低限度的设计和项目管理任务。

#### **项目范围**

在客户履行本文档中详细描述的"客户职责"的前提下,Dell EMC 人员或授权代理(下称 "Dell EMC 人员")与客户的员工紧密合作,以执行下面指定的服务(下称"服务")。 **PS-PDP-PPDDIBDP - ProDeploy Plus for PowerProtect DD - Base**

本服务包括以下组件(不得超过列出的值):

• PowerProtect DD9900 应用装置:1

在实施本服务的这一部分期间,Dell EMC 将:

- 与客户会谈,确保客户满足环境及运营实施方面的要求(硬件、软件和基础架构),并向客 户提供所需更新或有益更新的清单。
- 查阅 Dell EMC 以前履行服务合约时提出的建议,以确保设计的一致性。
- 获取与合约关联的业务及 IT 要求、目标、期望值和成功参数。
- 验证以确保环境满足所有硬件和软件要求。
- 创建 PowerProtect DD 体系结构设计以满足与项目相关的业务及 IT 要求、目标、期望和成功 参数。
- 协助完成 PowerProtect DD 数据保护专用存储设备的机架安装和堆叠。
- 将 LAN 缆线连接到 PowerProtect DD 数据保护专用存储设备。
- 在 PowerProtect DD 数据保护专用存储设备上配置复制。

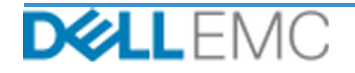

- 执行初始 PowerProtect DD 系统配置:
	- 验证和配置 LAN 连接。
- 根据需要配置其他 PowerProtect DD 软件。
- 配置系统管理进行自动支持和警报。
- 根据需要配置 MTree 和配额。
- 在 PowerProtect DD 系统上的所有适当 MTree 上根据需要配置数据移动策略。
- 根据需要升级 PowerProtect DD 操作系统。
- 配置 CIFS/NFS 数据访问。
- 协助客户将 CIFS/NAS 集成到备份应用程序软件中。
- 验证 PowerProtect DD 自动支持和警报是否可以发送和提交客户支持 ID 信息。
- 更新 PowerProtect DD 资产信息和文档,并创建 PowerProtect DD 客户支持帐户。
- 为客户执行《测试计划》中的测试。
- 完成解决方案实施验证。
- 完成并交付《配置指南》。
- 完成并交付《测试计划》。
- 进行基本的知识传授。

**PS-PDP-PPDDPHDP- ProDeploy Plus for PowerProtect DD Pre Racked System** 本服务包括以下组件(不得超过列出的值):

• PowerProtect DD 预架装系统机架:1

在实施本服务的这一部分期间,Dell EMC 将:

- 与客户会谈,确保客户满足执行此服务所需的环境及运营方面的实施要求(包括实施硬件和 软件升级)。
- 规划和估计服务的安装与配置任务时间表。
- 确定现场设备安装位置正确并且电源和缆线满足要求。
- 安装和配置 PowerProtect DD 预架装系统。
- 将 LAN 缆线连接到 PowerProtect DD 数据保护专用存储设备。
- 将电源缆线连接到 PowerProtect DD 数据保护专用存储设备。

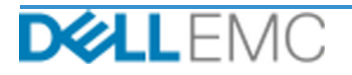

- 执行初始 PowerProtect DD 系统配置:
	- 验证和配置 LAN 连接。
- 根据需要配置其他 PowerProtect DD 软件。
- 根据需要配置 MTree 和配额。
- 配置系统管理进行自动支持和警报。
- 验证 PowerProtect DD 自动支持和警报是否可以发送和提交客户支持 ID 信息。
- 配置 CIFS/NFS 数据访问。
- 为客户执行《测试计划》中的测试。
- 完成解决方案实施验证。
- 完成并交付《配置指南》。
- 完成并交付《测试计划》。
- 进行基本的知识传授。

所有服务中包含的以下活动,包括客户选择的补充部署服务、重点关注对项目启动、规划、 执行和关闭的管理,包括协调资源的交付以及与利益相关者的沟通:

- 管理分配给项目的 Dell EMC 资源。
- 与客户指定的单一联系人协作以协调项目任务,并管理指定用来完成这些任务的资源。
- 充当所有项目沟通和上报的单点联系人。
- 确定合约履行流程和时间表。
- 制定包括关键路线事件和里程碑的《项目计划》大纲。
- 召开动员会,审查项目范围、预期、沟通计划以及所需资源的可用性。
- 召开定期状态会议,检查项目流程、问题和潜在风险。开会的频率由客户和 Dell EMC 共同 商定。
- 协调项目收尾。

#### **交付成果**

Dell EMC 将为客户提供与服务相关的以下交付成果:

- 配置指南
- 知识传授

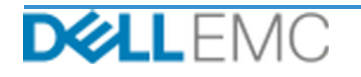

- 服务实施前问卷调查
- 测试计划
- 项目完成表

#### *30* **天项目后配置协助**

部署后最多 30 天, Dell EMC 将针对购买的受支持产品 (见本文当中的定义) 和本服务中包含 的组件提供远程配置协助。如果您在戴尔部署团队离开现场后遇到配置问题,可拨打戴尔技术 支持电话获得初步的支持。如果需要 进一步的支持,戴尔技术支持人员将联系相应的团队安排 时间为您提供配置支持。

#### *Dell* **教育服务的培训学分**

购买服务用于选择支持的产品的客户也会获得 Dell EMC 教育服务培训学分("培训学分")。 检查您的订单表,以确认您购买的服务是否包含 ProDeploy Plus 培训学分 SKU,以及确定您在 购买服务时所获得的培训学分数。培训学分是一种购买 Dell EMC 教育服务所提供培训课程(包 括 Dell EMC 认证培训、专门培训、现场培训或在线课程)的灵活方式。要查看可通过培训学分 购买的课程列表,请访问 [http://education.emc.com](http://education.emc.com/)。您购买的培训学分只能用于 Dell EMC 教 育服务所提供的培训。例如,培训学分不能用于有关第三方软件产品和服务的培训。您可以使 用培训学分购买 Dell EMC 教育服务培训课程的期限为十二 (12) 个月。除非适用法律另有规 定,否则所有培训课程均必须安排在订单表上购买服务之日起适用的 12 个月期满之前。购买 后,Dell EMC 将向您提供有关 12 个月订购期限的开始和结束日期的信息,在此期间您需要使 用您的培训学分来兑换您的 Dell EMC 教育服务。Dell EMC 向您提供 Dell EMC 教育服务培训 以交换您购买的培训学分,在您购买培训学分之日起 12 个月后,即使您未使用培训学分购买任 何 Dell EMC 教育服务培训, 仍会被视为满意。

#### *Dell EMC* **人员配备**

Dell EMC 将提供适当的 Dell EMC 人员来执行以上"项目范围"部分中指定的服务。

#### **客户职责**

为了保障本文档中规定的各项服务的顺利实施,客户必须及时向 Dell EMC 提供办公用品、设 施、器材、帮助、合作、准确完整的客户行政长官、代理人员和员工的信息与数据,配置妥当 的计算机产品以及网络访问权限。客户负责确保已在服务启动前备份所有客户数据。对于与服 务相关的任何数据丢失、数据不可访问或数据不可恢复,Dell EMC 概不负责。 以下是客户的额外职责:

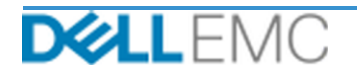

- 向 Dell EMC 人员提供对客户系统和网络(包括但不限于远程系统和网络访问)、当前流程 和程序、工作流示意图、体系结构设计(Visio 或类似工具)的访问权限,并提供将参与"知 识传授"的资源人员。
- 指派一名主要技术人员,使之在必要时充当实施服务期间客户与 Dell EMC 之间的技术单点 联系人。
- 根据需要为 Dell EMC 服务人员(或授权代理)安排适当的系统维护时间段,以便开展设备 准备工作。
- 为实施团队、所有供应商和第三方提供必要的技术支持。
- 负责处理各种网络连接、性能和配置问题。
- 管理站点设施准备情况,包括但不限于缆线连接、HVAC 和电源。
- 提供适当的人员来协助完成设备的架装和堆叠。
- 提供至少一名负责系统管理且拥有相应系统/信息访问权限的技术联系人。
- 在服务启动前确保所有环境、技术和操作要求均已得到满足。
- 在服务开始前确保工作现场已准备就绪。

#### **服务时间安排**

除非双方以书面形式商定,否则预计的服务开始日期为 Dell EMC 收到并批准客户采购本服务的 订单后的两 (2) 周内。

客户须在 Dell EMC 发票日期后十二 (12) 个月内 ( "服务期限" ) 使用此处描述的服务。服务 将于服务期限的最后一天自动过期,除非 Dell EMC 同意延期。而且,在 Dell EMC 和客户均遵 守适用法律的前提下,当本条款与客户的授权这些服务之购买的主协议发生冲突时,此类主协 议将优先于本服务描述。完成本服务描述中描述的服务范围并向客户交付了交付成果(如适 用), 即是完全履行了服务, 即使客户收到的描述服务的任何报价或发票中设定了某一时间量 或小时数。在任何情况下,客户都无权针对服务的任何未使用部分要求抵扣或返款,除非 Dell EMC 与客户之间另有商定。而且,在 Dell EMC 和客户均遵守适用法律的前提下,当本条款与 客户的授权这些服务之购买的主协议发生冲突时,此类主协议将优先于本服务描述。

#### **服务范围变更**

对服务、时间安排、费用或本文档的任何变更,均须经 Dell EMC 和客户以书面形式共同商定。 根据此类变更的范围,Dell EMC 可能要求双方签署一份单独的工作说明书,来详细说明变更、 拟议的变更对费用和时间安排的影响以及其他相关条款。

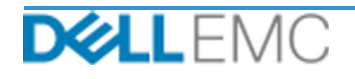

#### **服务范围排除**

Dell EMC 只负责执行本文档中所明确描述的服务。所有其他服务、任务和活动均被认为不在范 围之内。

客户需要在他们向 Dell EMC 授予了访问权限的任何系统上持续运行新版的防病毒应用程序, 还 将对所有交付成果和用于承载交付成果的介质进行扫描。客户应采取合理的数据备份措施,特 别是,客户应提供日常备份流程并在 Dell EMC 对客户的生产系统执行任何补救措施、升级或其 他工作之前备份相关数据。如果现有协议或本文档未以任何形式排除 Dell EMC 对数据丢失承担 的责任,Dell EMC 只对数据丢失承担一般数据恢复工作所发生的费用,而且此恢复工作是以客 户已适当备份数据为前提的。

#### **定额竞标服务费和发票开具时间表**

本文档中所述服务的提供时间应为连续日期的服务提供商正常工作时间(周一到周五当地时间 上午 8:00 到下午 6:00,服务提供商和当地节假日除外)。但是,考虑到所执行服务的性质(例 如现场硬件部署),某些服务可能需要由服务提供商安排在正常工作时间外交付。

本文档中所述的服务按适用的服务提供商报价所规定的费用以"固定价格"的形式提供。

这些服务将以服务提供商的标准交付模式交付,其中可能包括现场和/或非现场服务交付。如果 客户要求不同的交付模型,则费用、开支、工作范围和/或时间安排可能会根据本文档中的"服 务范围变更"部分进行修改。如果客户不依照"服务范围变更"部分授权此类变更,则服务提 供商和客户均同意服务提供商的标准交付模型将适用于"服务"。(不适用于美国政府或美国 各州合约,此类合约不支持非现场交付服务。)

服务提供商收到并批准客户的采购订单后即会开具发票。

客户授权服务提供商为服务变更或例外情况开具发票,并且应支付与其相关的额外费用。

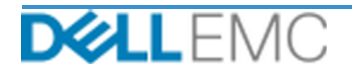

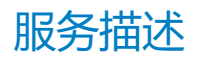

#### 专业服务条款和条件

本文档是在下面的相应销售描述中所定义的客户("客户")与销售订单上指定的适用的 Dell EMC 销售实体("Dell EMC")之间达成的协议,规定了业务 参数以及与客户请求 Dell EMC 提供的服务有关的其他事宜。

Dell EMC 直接向客户销售:本文档及其中详细描述的服务的履行事宜受以下条款和条件约束: (i) 客户与 Dell EMC 之间最新签署的适用专业服务协议 ("现有协议")中指定的条款和条件;或者 (ii) 假如不存在前述条款和条件,则以下面指定的 Dell EMC 专业服务标准条款和条件为准。如本文档与您的 现有协议之间发生冲突,则应以本文档为准。

Dell EMC 授权经销商向客户销售:如果通过 Dell EMC 授权经销商购买了本《服务简述》中详细描述的服务,则本文档仅用于提供说明和信息,不构 成您与 Dell EMC 之间的合同关系,也不规定任何权利或义务。此类服务仅受您与 Dell EMC 授权经销商之间的协议约束。Dell EMC 已允许 Dell EMC 授 权经销商向您提供本文档。Dell EMC 授权经销商可能会与 Dell EMC 做出相关安排, 由 Dell EMC 代表经销商履行全部或部分服务。

Dell EMC 向 Dell EMC 授权经销商销售:本文档及其中详细描述的服务履行事宜受以下条款和条件约束:(i)您(简称"合作伙伴")与 Dell EMC 之间签 署的产品和服务订购协议中指定的专业服务条款和条件;或者(ii)合作伙伴与 Dell EMC 之间签署的适用独立专业服务协议(简称"PSA")(如果有)中 指定的条款和条件,假如前述两项协议同时存在,则应以生效日期较晚的文档为准;或者(iii) 假如不存在前述协议,则以下面指定的 Dell EMC 专业服 务标准条款和条件为准。合作伙伴确认并同意:(a)其就本文档中详细描述的服务与客户(简称"终端用户")达成的协议不是 Dell EMC 的合同;(b)除非 Dell EMC 以书面形式明确同意,否则合作伙伴无权要求 Dell EMC 遵守任何承诺,并且不得代为做出任何承诺;(c) 终端用户不是本文档或 Dell EMC 与 合作伙伴之间任何其他协议的第三方受益人;(d)本文档提及的"客户"都是指购买服务的合作伙伴;以及(e)服务是否由 Dell EMC 提供视合作伙伴的义 务而定,合作伙伴向其终端用户提供服务时,该义务可能也适用于此类终端用户。合作伙伴应确保此类终端用户遵守此类义务(如果适用)。假如终端 用户未遵守此类义务而导致 Dell EMC 未能履行其义务,则 Dell EMC 对此概不负责。假如本文档与前文的 (i) 和 (ii) 中引用的协议发生冲突,则应以本文 档为准。

本文档受以下条款和条件约束。

1.1 期限;终止。本文档于以上"服务时间安排"部分中指定的日期开始生效,除非因违反规定而终止,否则将按照其条款继续有效。如果任何一方涉嫌违反本 文档的重要规定,则另一方应以书面形式通知该方。自收到此类通知之日起,接收方应在三十 (30) 天内做出整改 ( 简称"整改期" ) 。如果通知的接收方未能 在此整改期内进行有效整改,则通知的发送方可以选择发送一份书面终止通知,该通知应在收到时立即生效。

码的部分,Dell EMC 向客户授予非专有、不可转让、不可撤销的(除非违反本文档的规定)永久权利,以出于本协议约定的客户内部业务运营目的使用 和复制此类交付成果并制作衍生作品(没有再授权的权限)。此部分中授予的许可不适用于: (a) 客户提供的材料; 以及 (b) 许可的任何其他 Dell EMC 产品或项目,或者按照单独的协议提供的产品或项目。"**交付成果**"指的是由 Dell EMC 在履行本文档规定之义务的框架内向客户交付的任何报告、分析报 告、脚本、代码或其他工作成果。

1.2.1 客户提供的材料。对于客户向 Dell EMC 提供的用于执行"服务"的材料,客户并未放弃任何权利。按照其中的客户所有权(如下定义),容户向 Dell EMC 授予非专有、不可转让的权利, 以允许 Dell EMC 在使客户受益而履行本简述规定之义务的前提下使用此类材料。

1.2.2 所有权的保留。各方各自保留其未向另一方明确授予的全部所有权。在类似于本简述规定之"交付成果"或"服务"的服务或产品的开发、使用或营销方 面, Dell EMC 不应受到任何限制;或者在 Dell EMC 履行对客户的保密义务的前提下, Dell EMC 在使用"交付成果"或为任何其他项目执行类似"服务"方面 不应受到任何限制。"所有权"指的是其中一方的所有专利、版权、商业秘密、方法、创意、概念、发明、专有技术、技术或其他知识产权。

1.3. 机密信息;公布。"**机密信息"**指的是任何以"机密"、"专有"或其他类似词语标记的信息;任何可断定为具有机密性质的信息;或任何在口头披露时被指定为机密信息;公布。"**机密信息"**指的是任何以"机密"、"专有"或其他类似词语标记的信息;任何可断定为具有机密性质的信息;或任何在口头披露时被雷控之外,但是在这里的是任何以"机密"、"专有"或其他类似词语标记的信息;任何可断定为具有机密性质的信息;(<br>方承担任何保密义务的信息;(ii) 。<br>息的情况下独立开发出来的信息。双方均应 (a) 仅出于行使或履行本简述规定之权利或义务的目的使用另一方的机密信息;并且 (b) 对于另一方披露的任<br>何机密信息,从披露之日起到其后的三(3)年内,应以等同于接收方用于保护自己具有相似性质和重要性的信息的谨慎程度(且应尽合理谨慎义务)来 R#P这些信息,以防将其泄露给第三方;以下相关信息除外:(1) Dell EMC 为提供"服务"而可能需要访问的客户数据,即使上面指明的例外之一适用, 也应将此类数据视为机密信息;以及(2)构成、包含或揭露(全部或部分)Dell EMC 所有权的机密信息,接收方在任何时候都不得披露此类信息。尽管 有以上规定,接收方在以下情况下可披露机密信息:(a) 为根据本简述履行义务或行使权利而向关联机构(如下定义)披露机密信息,前提是此类关联

月以上流足,政权力在这十情况十可波雷抗国治总:(4) 2518周年同近履行文分或行政内制同人认为"有关"和"文化力选强机品自实力",在全国人类的关系。<br>机构遵守前面的规定;并且(b)披露的范围符合法律要求(假定接收方已及时向披露方提供通知)。"**关联机构**"指的是控制相关实体的法律实体,或是<br>由相关实体控制或与相关实体处于共同"控制"之下的法律实体。"**控制**"意味着拥有 50% 以上的表决权或所有者权益。未经另一方的书面批准(不得无理 拒绝该批准),各方均不得(并且也不得授权或协助他人)发起、制作、发表或发布以任何方式与本文档有关的任何书面宣传、新闻发布、市场营销宣 传品、其他出版物或公开声明。

1.4 付款。客户应在 Dell EMC 发票日期后三十 (30) 天内以 Dell EMC 发票的相同币种全额支付 Dell EMC 发票金额, 逾期须至少按每月 1.5% 的利率支 付利息,但利率最高不得超出法律允许的水平。除根据本框架合同应付的费用外,客户应向 Dell EMC 支付或偿还因客户采购订单而产生的所有增值税 (VAT)、"能用税、使用税、消费税、预扣税、个人财产税、商品和服务税以及其他税费和关税,但不包括基于 Dell EMC 净收入的税费。如果要求客户预 扣税费,则客户应通过以下电子邮件地址将任何预扣税收据转发给 Dell EMC: tax@emc.com。

1.5 <u>担保;担保免责声明</u>。Dell EMC 应根据普遍接受的行业标准以熟练的方式履行"服务"。如 Dell EMC 人员未能按规定履行服务,则客户必须在其履行<br>服务的适用部分后的十 (10) 天内通知 Dell EMC。假如 Dell EMC 未能按此方式履行"服务",Dell EMC 的全部责任以及客户的唯一补救是,由 Dell EMC 自行决定是否采取以下措施:(i) 纠正此类情况, 和/或 (ii) 终止本文档, 并退还已收到的所有费用中与未能履行的服务相对应的部分。**除非本担保部分明** 确指明并且在适用法律允许的最大范围内,否则 Dell EMC (包括其供应商)不以书面或口头形式做出任何其他明示担保,并拒绝所有暗示担保。在 适用法律允许的范围内,明确拒绝作出所有其他担保,包括但不限于对适销性、特定用途适用性、所有权或非侵权性的暗示担保,以及由法令、法 律实施、交易过程或履约过程或行业惯例产生的任何担保。

1.6 责任限制。对于以下因根据本文档或本框架合同提供的服务而引起的任何形式的任何索赔, Dell EMC 的全部责任以及客户可获得的唯一补救应 该限制为经证明因 Dell EMC 单方疏忽造成的直接损害,且金额不超过客户为本框架合同提供的服务向 Dell EMC 支付的价格。除关于侵犯 Dell EMC 知识产权的索赔外,对于任何特殊、续发性、惩罚性、偶然或间接损害(包括但不限于利润损失、收入损失、数据丢失和/或无法使用),各 方均不对另一方承担任何责任,即使已被告知存在此类损害的可能性也不例外。

1.7 其他。根据本简述,就各方面而言,各方均应是独立的立约人。本简述中的任何内容均不意味着为任何一方构成另一方的代理人或代表,或者双方 出于任何目的成为联合经营者或合伙关系。任何一方均不应对另一方的行为或疏忽承担责任,并且事先未经另一方书面批准,任何一方均无权以任何方 式代言、代表另一方或使另一方负有责任。各方须遵守所有适用的出口法律、法令及规定,并获得所有必要的政府许可、执照和审批。明确禁止有悖美 国法律(包括美国出口法律)的贸易转移行为。对于发生在美国境内的交易,本文档受马萨诸塞州的法律管辖;对于发生在美国境外的交易,本文档受 Dell EMC 实体所在国家/地区的法律管辖,但不包括任何冲突的法律规则。联合国国际货物销售合同公约不适用。

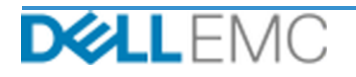

## **附录 A**

### **补充部署服务**

补充部署服务是额外的部署服务,可补充新部署或补充已部署的 Dell EMC 解决方案。以下补充部署 服务作为上面提到的 ProDeploy Enterprise Suite 产品的附加服务出售:

#### **PS-PDPAD-PPDDESAIN ProDeploy Plus Add-On for PowerProtect DD ES Shelf Install**

本服务可将一个 ES 系列扩展存储盘架安装到 PowerProtect DD 数据保护专用存储设备中。

本服务包括以下组件(不得超过列出的值):

• PowerProtect ES 扩展盘架:1

在实施本服务的这一部分期间,Dell EMC 将:

- 确认设备已运抵现场、安装日期以及现场人员到位情况。
- 安装并配置 PowerProtect DD 扩展盘架。

**PS-PDPAD-PPDDDSAIN ProDeploy Plus Add-On for PowerProtect DD DS Shelf Install** 本服务可将一个 DS 系列扩展存储盘架安装到 PowerProtect DD 数据保护专用存储设备中。 本服务包括以下组件 (不得超过列出的值):

• PowerProtect DS 扩展盘架:1

在实施本服务的这一部分期间,Dell EMC 将:

- 确认设备已运抵现场、安装日期以及现场人员到位情况。
- 安装并配置 PowerProtect DD 扩展盘架。

版权所有 © 2019 Dell Inc. 或其子公司。保留所有权利。Dell、EMC、Dell EMC 和其他商标为 Dell Inc. 或其子公司的商标。Dell® / EMC® / Dell EMC® 等品牌商标将有可能同时出现在戴尔易 安信相关企业级产品(包括硬件和软件),和/或产品资料、戴尔易安信的官方网站。如果您有有 关戴尔易安信产品相关的任何疑问,欢迎联系您的指定客户经理。其他商标可能是其各自所有 者的商标。

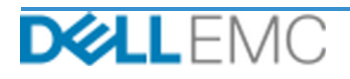